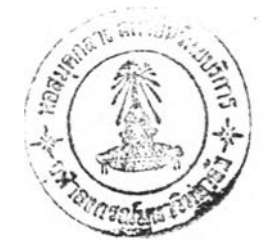

## บทที่ 3

## **วิธีดำเนินการวิจัย**

ในการดำเนินการวิจัยเพี่อ 1) สร้าง**แ บ บ** จำลองการพัฒนาภาวะผู้นำของผู้บริหารโรงเรียน ที่บริหารโดยใช้โรงเรียนเปินฐาน 2) ตรวจลอบความเหมาะสมของแบบจำลองการพัฒนาภาวะผู้นำ ของผู้บริหารโรงเรียนที่บริหารโดยใช้โรงเรียนเป็นฐาน และ 3) เพี่อนำเลนอแบบจำลองการพัฒนา ภาวะผู้นำของผู้บริหารโรงเรียนที่บริหารโดยใช้โรงเรียนเป็นฐาน มีการดำเนินการ 7 ขั้นตอน ดังนี้

ขั้นตอนที่ 1 ศึกษาวิเคราะห์ สัง(คราะหแนวคิด ทฤษฏีผลงานวิจัยเพี่อกำหนดกรอบแนวคิด ในการวิจัย

ขั้นตอนที่ 2 ศึกษา วิเคราะห์สังเคราะห์ภาวะผู้นำฃองผู้บริหารโรงเรียนที่บริหารโดยใช้ โรงเรียนเป็นฐาน

ขั้นตอนที่ 3 หาฉันทามติของผู้เชี่ยวชาญเกี่ยวกับภาวะผู้นำของผู้บริหารที่บริหารโดยไข้ โรงเรียนเป็นฐาน

ขั้นตอนที่4 ศึกษาวิเคราะห์ สังเคราะห์แบบจำลองการพัฒนาภาวะผู้นำของผู้บริหารโรงเรียน ที่บริหารโดยใช้โรงเรียนเป็นฐาน

ขั้นตอนที่ 5 ตรวจสอบความเหมาะลมของแบบจำลองการพัฒนาภาวะผู้นำของผู้บริหาร โรงเรียนที่บริหารโดยใช้โรงเรียนเป็นฐาน

ขั้นตอนที่ 6 ปรับปรุงแบบจำลองการพัฒนาภาวะผู้นำของผู้บริหารโรงเรียนที่บริหารโดยใช้ โรงเรียนเป็นฐาน

ขั้นตอนที่ 7 นำเสนอแบบจำลองการพัฒนาภาวะผู้นำของผู้บริหารโรงเรียนที่บริหารโดยใช้ โรงเรียนเป็นฐาน

**ร/** ลำดับขนตอนในการวิจัย ดังแสดงในแผนภูมิที่ 15

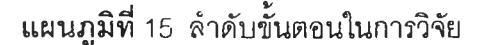

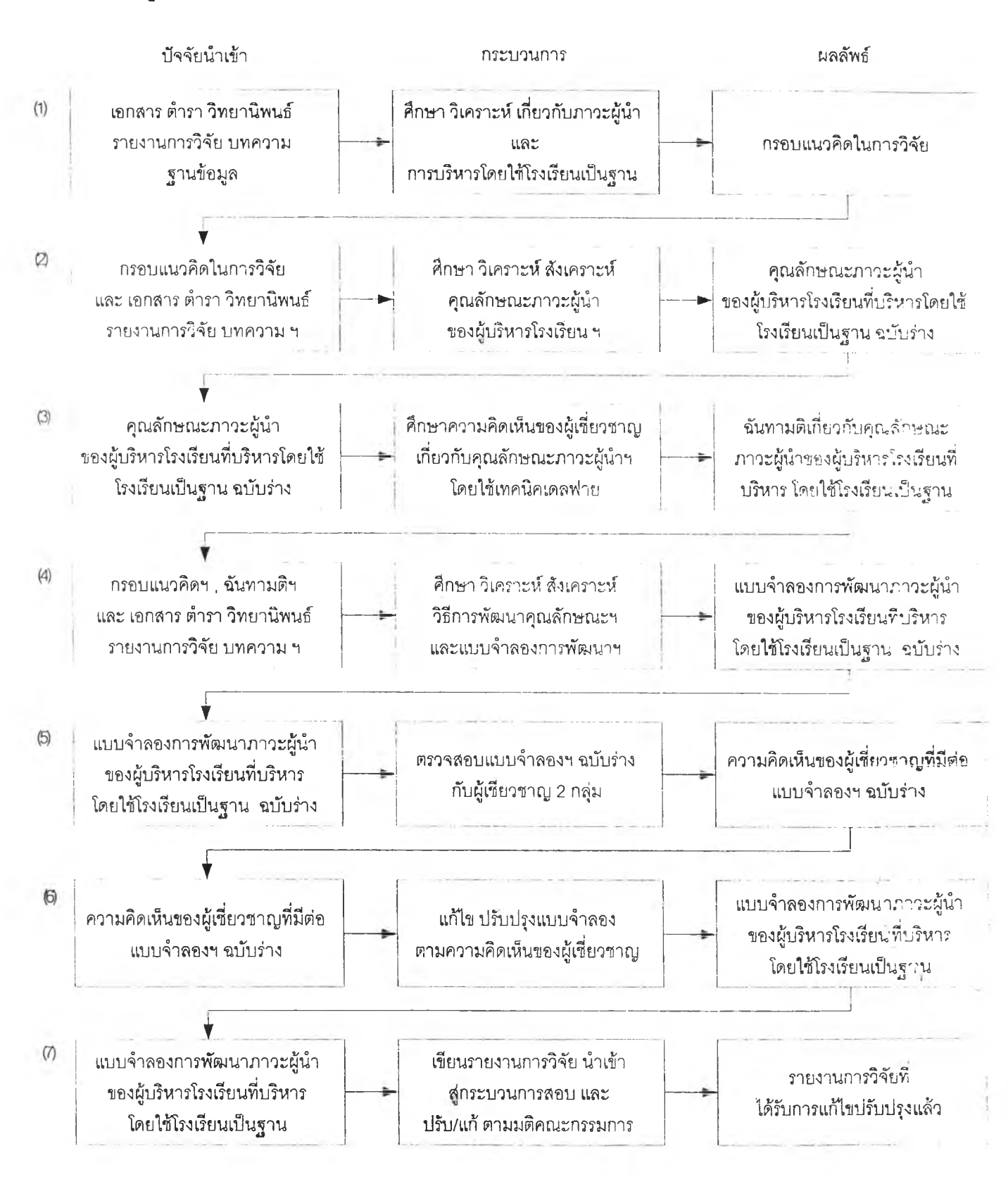

โดยแต่ละขั้นตอน ผู้วิจัยได้เสนอวิธีดำเนินการวิจัยโดยแลดงถึง 1) แหล่งข้อมูล 2) เครื่องมือที่ ใช้ในการวิจัย 3) การเก็บรวบรวมข้อมูล และ 4) การวิเคราะห์ข้อมูล ดังนี้

### ขั้นตอนในการวิจัย

ขั้นตอนที่ 1 ศึกษาวิเคราะห์สังเคราะห์แนวคิดทฤษฎี ผลงานวิจัยเพื่อกำหนดกรอบแนวคิด ในการวิจัย

การศึกษา วิเคราะห์สังเคราะห์ในขั้นตอนนี้ เป็นการศึกษาเพื่อกำหนดกรอบแนวคิดของการ วิจัยโดยศึกษาแนวคิด ทฤษฎี และหลักการครอบคลุมประเด็นที่เกี่ยวกับ 1)ภาวะผู้นำ และ 2) การบริหารโดยใช้โรงเรียนเป็นฐาน

การศึกษาเกี่ยวกับภาวะผู้นำ ได้ศึกษาครอบคลุมประเด็นต่าง ๆ ดังนี้ 1) ความหมายและ แนวคิดเกี่ยวกับภาวะผู้นำ 2) การศึกษาวิจัยเกี่ยวกับภาวะผู้นำ 3) การพัฒนาภาวะผู้นำ และ 4) แบบจำลองการพัฒนาภาวะผู้นำ

การศึกษาเกี่ยวกับการบริหารโดยใช้โรงเรียนเป็นฐาน ได้ศึกษาครอบคลุมประเด็นต่าง \*- ดังนี้ 1) ความหมายและแนวคิดเกี่ยวกับการบริหารโดยใช้โรงเรียนเป็นฐาน 2) ความเป็นมาของการ บริหารโดยใช้โรงเรียนเป็นฐาน และประลบการณ์ของต่างประเทศ 3) รูปแบบการบริหารโดยใช้โรงเรียน เป็นฐาน 4) ลักษณะของการบริหารโดยใช้โรงเรียนเป็นฐาน 5) ความแตกต่างระหว่างการบริหารโดย ใช้โรงเรียนเป็นฐานกับการบริหารโดยการควบคุมจากภายนอก 6) บทบาทของผู้เกี่ยวช้องกับการ บริหารโดยใช้โรงเรียนเป็นฐาน 7) บัจจัยที่ล่งผลต่อประสิทธิผลของโรงเรียนที่บริหารโดยใช้โรงเรียน เป็นฐาน 8) อุปสรรคของการบริหารโดยใช้โรงเรียนเป็นฐาน 9) การบริหารโดยใช้โรงเรียนเป็นฐานกับ พัฒนาการของนักเรียน และ 10) ข้อแนะนำในการบริหารโดยใช้โรงเรียนเป็นฐานไปปฎิบ้ติ

สำหรับเทคนิคที่นำมาใช้ในการวิจัย ผู้วิจัยได้ศึกษาเกี่ยวกับ 1) เทคนิคการวิเคราะห์เนื้อหา และ 2) เทคนิคเดลฟาย

แหล่งข้อมูลในการวิจัยขั้นตอนนี้ ได้แก่ เอกสารตำรา รายงานการวิจัย วิทยานิพนธ์ บทความ และสืออิเลิกทรอนิกส์'

ผู้วิจัยนำข้อมูลที่ได้มาวิเคราะห์เนื้อหา สรุป และสังเคราะห์เป็นกรอบแนวคิดเบื้องด้นในการ วิจัย

ผลที่ได้รับจากการวิจัยในขั้นตอนนี้คือกรอบแนวคิดเบื้องต้นในการวิจัย ดังแผนภูมิที่ 16

## ี่ **แผนภูมิที่** 16 กรอบแนวคิดในการวิจัย

คุณลักษณะภาวะผู้นำข'อง ผู้บริหารโรงเรียน ที่บริหารโดยใช้โรงเรียนเป็นฐาน

**คุณลักษณะด้านความรู้**

**คุณลักษณะ ด้านทักษะ**

**คุณลักษณะด้านทัศนคติ**

**คุณลักษณะด้านคุณธรรมจริยธรรม**

**คุณลักษณะด้านบุคลิกภาพ**

**วิธ**การพัฒนาคุณลักษณะภาวะผู้นำ ของผู้บริหารโรงเรียน ที่บรีหารโดยใช้โรงเรียนเป็นฐาน

**วิธีการพัฒนาคุณลักษณะด้านความรู้**

**วิธีการพัฒนา คุณลักษณะด้านทักษะ**

**วิธีการพัฒนาคุณลักษณะด้านทัศนคติ**

**วิธีการพัฒนาคุณลักษณะด้านคุณธรรมจริยธรรม**

**วิธีการพัฒนาคุณลักษณะด้านบุคลิกภาพ**

แบบจำรองการพัฒนาภาวะผู้นำ ของผู้บรีหารโรงเรียน ที่บรีหารโดยใช้โรงเรียนเป็นราน *X* **หลักการ** โ. ۷ *A***วัตทุประสงค์** ........r ?\_\_\_\_\_ **K วิธีการพัฒนา .การประเมินก่อนพัฒนา !** — <u>มี</u><br>ผ**่านวันตะ**<br>ผ่านวันตะ **1. .. โ Y .......... ! การประเมินหลังพัฒนา [— ► ! การฟ้างาน และวิจัย . เช๊งปฏิบัติการในโรงเรียน การสัมมนา เพื่อนำเสนอผลการวิจัย การประเมินและติดตามผล**

ขั้นตอนที่ 2 ศึกษาวิเคราะห์ ลังเคราะห์ภาวะผู้นำของผู้บริหารโรงเรียนที่บริหารโดยใช้ โรงเรียนเป็นฐาน

การศึกษา วิเคราะห์สังเคราะห์ในขั้นตอนนี้ เพื่อกำหนดคุณลักษณะภาวะผู้นำของผู้บริหาร โรงเรียนที่บริหารโดยใช้โรงเรียนเป็นฐาน โดยมีรายละเอียด ดังนี้

2.า แหล่งข้อมลที่ใช้ในกา?วิจัย

การวิจัยในขั้นตอนนี้ มีแหล่งข้อมูลที่เป็นเอกสารหลัก 5 รายการ ดังตารางที่ 12

ตารางที่ 12 เอกสารเกี่ยวกับ**ค ุณ ล ัก ษ ณ ะ**ภาวะผู้นำ

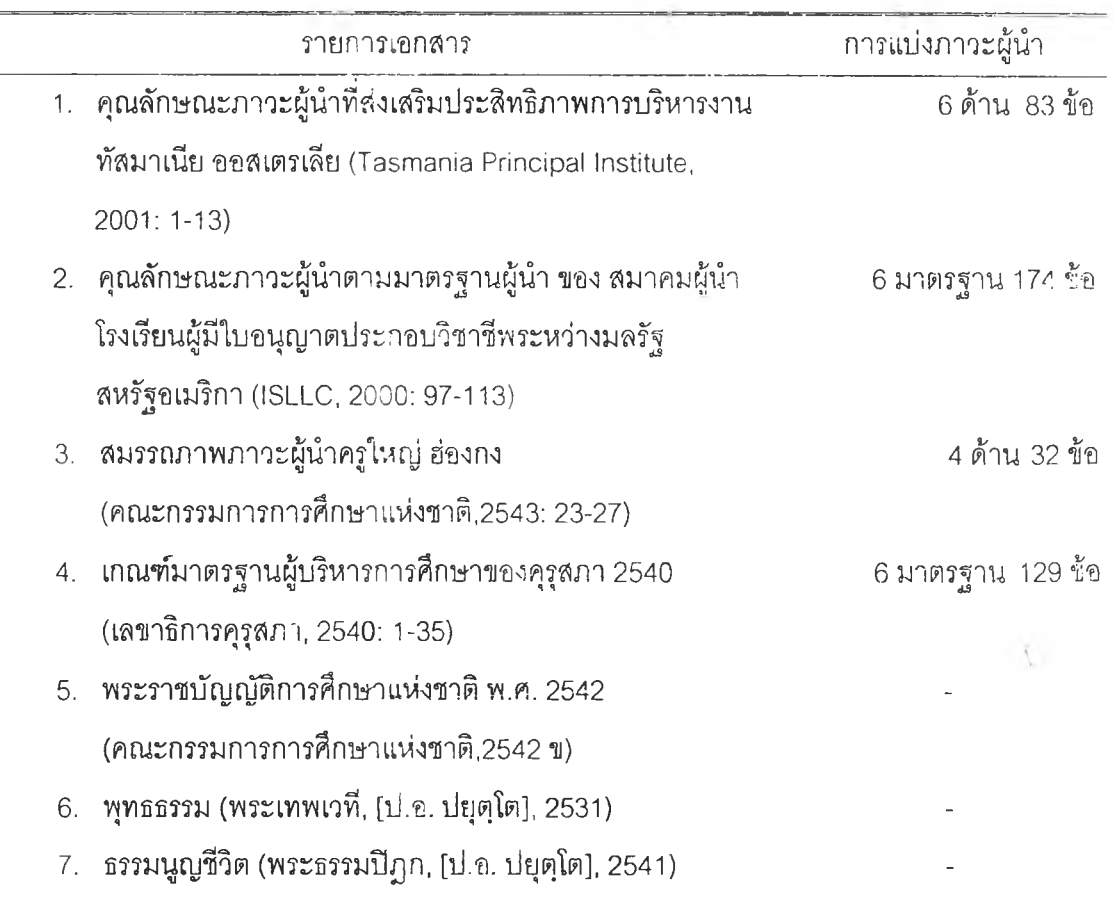

## 2.2 เครื่องมือที่ใช้ในกา?วิจัย

เครื่องมือที่ใช้ในการวิจัยในขั้นตอนนี้คือ แบบวิเคราะห์เอกสารซึ่งผู้วิจัยสร้างขึ้นตาม 1) กรอบแนวคิดการวิจัย 2) นิยามเซิงปฏิบัติการ และ 3) ลักษณะของข้อมูลที่สอดคล้องกับประเด็น ที่ศึกษา

2.3 การ๓บรวบรวม1ข้อมล

ในการ๓บรวบรวมข้อมูลในขั้นตอนนี้ ผู้วิจัยทำการรวบรวมเอกสาร เมื่อได้เอกสารแล้ว ทำการศึกษา วิเคราะห์บันทึกข้อมูลที่สรุปได้ลงในแบบวิเคราะห์เอกสาร

2.4 กา?วิเคราะห์ข้อมูล

ผู้วิจัยวิเคราะห์ข้อมูลโดยวิเคราะห์เนื้อหา แจกแจงประเด็น และเรียบเรียงรายการ คุณลักษณะตามองค์ประกอบในกรอบแนวคิดการวิจัย

ผลที่ได้รับจากการวิจัยในข้นตอนนีคือ ร่างรายการคุณลักษณะภาวะผู้นำของผู้บริหารโรงเรียน ที่บริหารโดยใข้โรงเรียนเป็นฐาน

ขั้นต<mark>อนที่</mark> 3 หาฉันทามติของผู้เชี่ยวชาญเกี่ยวกับภาวะผู้นำของผู้บริหารที่บริหารโดยใช้ โรงเรียนเป็นฐาน

การหาฉันทามติของผู้เชี่ยวชาญเที่ยวกับภาวะผู้นำของผู้บริหารที่บริหารโดยใช้โรงเรียน เป็นฐาน เป็นการหาโดยใช้เทคนิคเดลฟายแบบปรับปรุง (modified delphi) เพื่อสอบถามผู้เชี่ยวชาญ 2 รอบ ในขั้นตอนนี้ มีรายละเอียด ดังนี้

3.1 แหล่งข้อมูลในทา?วิจัย

แหล่งข้อมูลในขั้นตอนนี้ได้แก่ผู้เชี่ยวชาญที่ได้มาจากการล่มแบบเจาะจง (purposive sampling) จำนวน 25 คน ซึ่งเป็นจำนวนที่เหมาะสม และสอดคล้องกับทัศนะของ Macmillan (1971: 3-5) ที่ระบุว่าหากมีผู้เชี่ยวชาญเกิน 17 คน อัตราความคลาดเคลื่อนจะลดลง

การคัดเลือกผู้เชี่ยวชาญ เริ่มด้นจากการที่ผู้วิจัยร่างหลักเกณฑ์คุณสมบัติตามเกณฑ์ของ ผู้เชี่ยวชาญ แล้วนำไปขอความเห็นชอบจากอาจารย์ที่ปรีกษา ต่อจากนั้นได้นำมาปรับปรุงตาม คำแนะนำ แล้วนำไปใช้ในการคัดเลือกผู้เชี่ยวชาญ เมื่อได้รายชื่อผู้เชี่ยวชาญแล้วนำมาหารืออาจารย์ ที่ปรึกษาอีกครั้งหนึ่งเพื่อพิจารณาความเหมาะสมทั้งในด้านจำนวน และความสอดคล้องกับคุณสมบัติ ที่กำหนด รายชื่อผู้เชี่ยวชาญที่ผ่านการคัดเลือก ดังปรากฏในภาคผนวก ข.

เกณฑ์Iนการคัดเลือกผู้เชี่ยวชาญในขั้นตอนนี้ มีดังนี้

- 3.1.1 จบการศึกษาขั้นปริญญาเอกสาขาบริหารการศึกษา หรือสาซาอื่นที่ใกล้เคียง และ
- 3.1.2 มีผลงานอันเป็นหลักฐาน เช่น งานวิจัยบทความ ตำรา การเป็นวิทยากรที่แสดงว่า มีความรู้เกี่ยวกับการบริหารโดยใช้โรงเรียนเป็นฐาน และ

3.1.3 มีตำแหน่งทางการบริหาร หริอปฏิปติงานที่มีความเกี่ยวข้องกับการกำหนดนโยบาย การคืกษาระดับกระทรวง กรม หริอปฏิปติการสอนในระดับอุดมคืกษา

3.2 เครื่องมือที่ใช้ในกา?วิจัย

เครื่องมีอที่ใช้ในการวิจัยขั้นตอนนี้ เป็นแบบสอบถามแบบมาตรประมาณค่า 5 ระดับของ Likert ที่ผู้วิจัยสร้างขึ้นเพื่อสอบถามความคิดเห็นของผู้เชี่ยวชาญเกี่ยวกับระดับความสำคัญของ รายการคุณลักษณะภาวะผู้นำแต่ละด้าน โดยผู้วิจัยมีขั้นตอนในการสร้างแบบสอบถาม ดังนี้

> 3.2.1 กำหนดโครงสร้างของแบบสอบถาม แบบสอบถามมีโครงสร้าง ดังนี้ ส่วนที่ 1 หน้าปก เป็นหน้าแรกของแบบสอบถาม เพื่อให้ข้อมูลเกี่ยวกับ

- 1) ชื่อหัวข้อวิจัย
- 2) รอบที่ ของกระบวนการเดลฟาย
- 3) สารบัญ
- 4) ข้อมูลผู้วิจัย

ส่วนที่ 2 คำชี้แจง เป็นการชี้แจงเพื่อให้ผู้เชี่ยวชาญที่ตอบแบบสอบถามทราบถึง

1) ขั้นตอนในการวิจัย

2) จำนวนรอบของการเก็บข้อมูล

3) ที่มาของข้อคำถาม

- 4) ความหมายของคะแนนของมาตรประมาณค่า 5 ระดับ
- 5) โครงสร้างของข้อคำถาม
- 6) วิธีตอบแบบสอบถาม

ส่วนที่ 3 ความน่า เป็นการกล่าวน่าลัน ๆ เพื่อให้ผู้เชี่ยวชาญทราบความเป็นมา และเหตุผลที่ผู้วิจัยทำวิจัยเรื่องนี้

ส่วนที่ 4 ข้อมูลเกี่ยวกับภาวะผู้นำ และ การบริหารโดยใช้โรงเรียนเป็นฐาน เป็นการ อำนวยความสะดวกให้ผู้เชี่ยวชาญที่มีความประสงค์จะตรวจสอน เกี่ยวกับประเด็นที่ถาม คือ

- 1) ความหมายของภาวะผู้น่า
- 2) ความหมายของการบริหารโดยใช้โรงเรียนเป็นฐาน
- 3) ความแตกต่างระหว่างการบริหารโดยใช้โรงเรียนเป็นฐาน กัน' การบริหารที่เน้นการควบคุมจากภายนอก

# ส่วนที่ 5 ข้อคำถาม ข้อคำถามทั้งหมดมี 5 ด้าน **1**10 ข้อ เมื่อ**จบ**การถามแต่ละด้าน ผู้เชี่ยวชาญสามารถเสนอคุณลักษณะภาวะผู้นำเพิ่มเติมจากที่มีใน แบบสอบถาม การกำหนดโครงสร้างของคำถาม ได้ยึดตามกรอบแนวคิด ในการวิจัย ซึ่งมี 5 ด้าน ด้งตารางที่ 13

**ตารางท ี่ 13** โครงสร้างของคำถามเกี่ยวกับคุณลักษณะภาวะผู้นำ

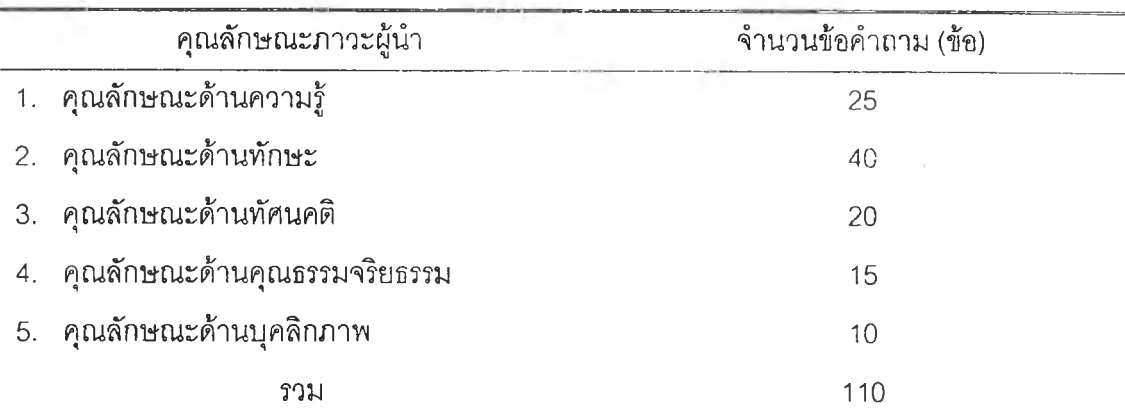

■ ส่วนที่6 รายการอ้างอิงเป็นการระบุถึงที่มาของข้อมูลสำคัญที่บรรจุอยู่ใน แบบลอบถาม เพื่ออำนวยความสะดวกกรณีที่ผู้เชี่ยวชาญต้องการลืบด้น เพิ่มเติม

3.2.2 ดำเนินการจัดทำร่างแบบสอบถามแบบมาตรประมาณค่า 5 ระคับ ตาม โครงสร้างที่กำหนด ดังคัวอย่าง

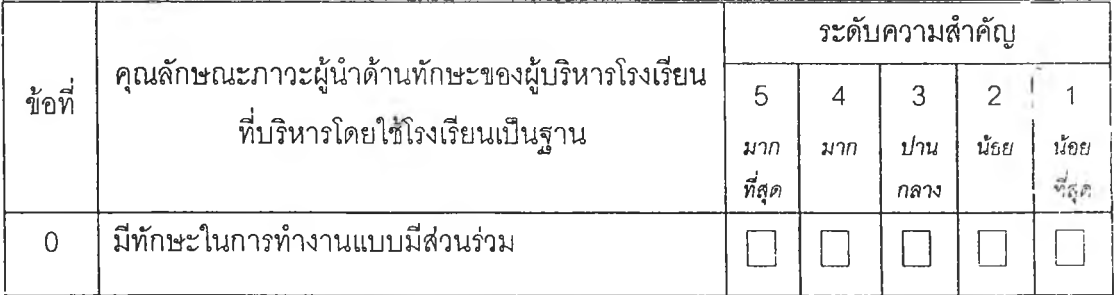

สำหรับมาตรประมาณค่า 5 ระคับ มีความหมาย ด้งตารางที่ 14

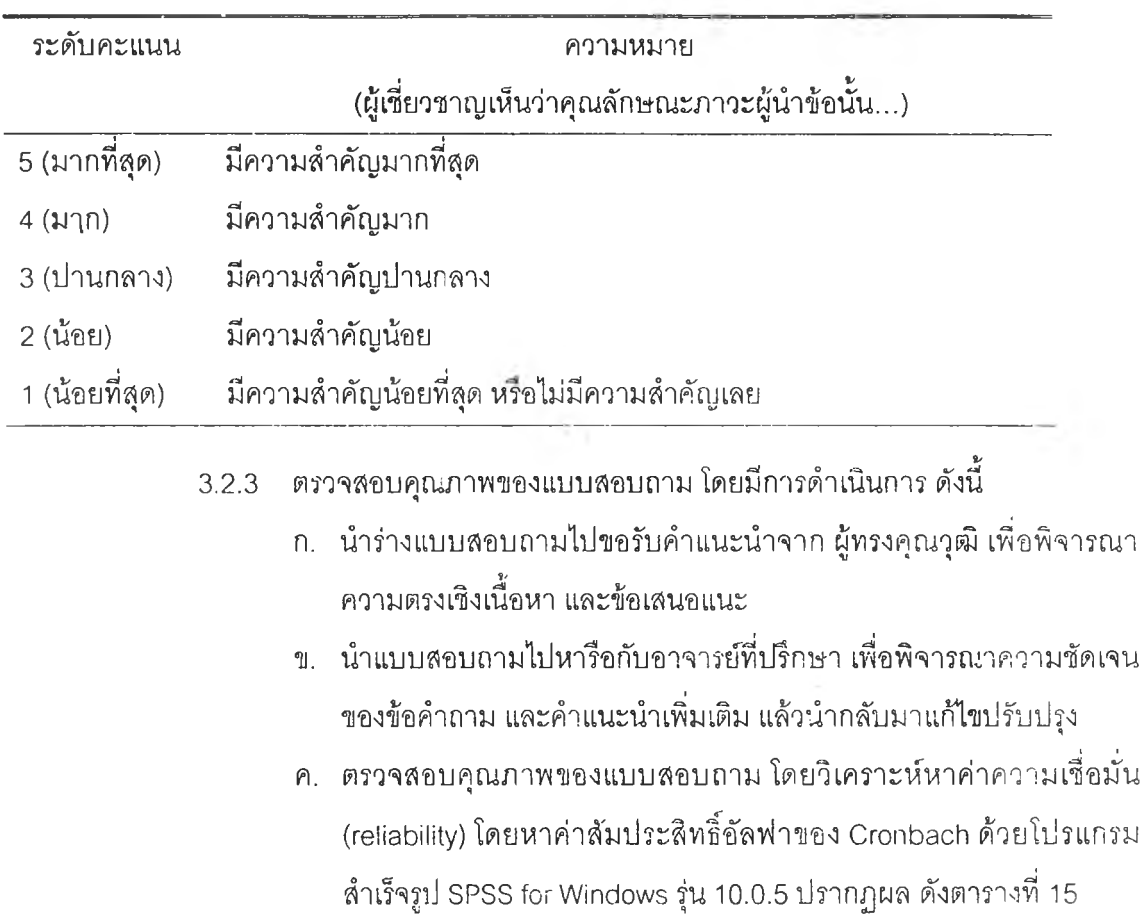

**ตาราง**ที่ 14 ความหมายของคะแนนตามมาตรประมาณค่า

**ตารางท ี่ 15** ผลการวิเคราะห์ความเชื่อมั่นของแบบสอบถามเกี่ยวกับคุณลักษณะภาวะผู้นำ

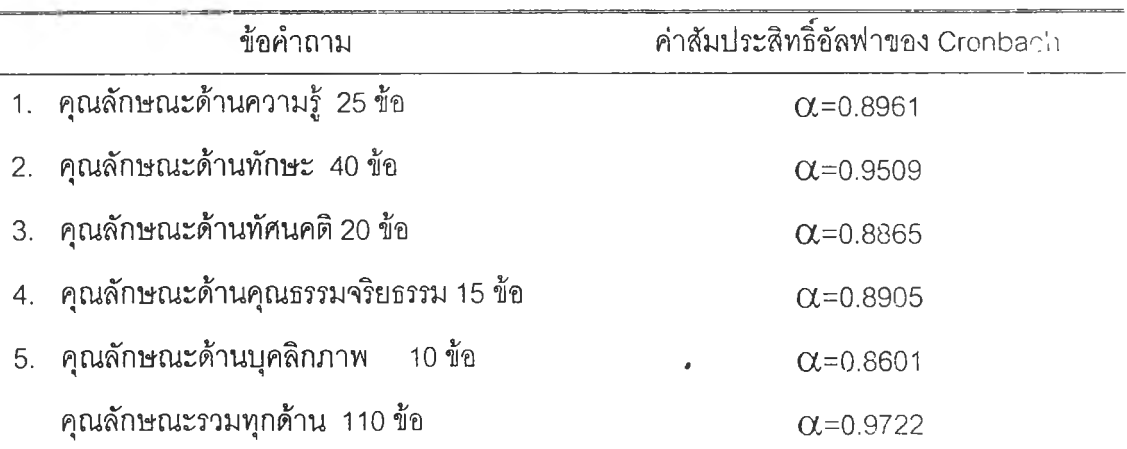

ค่าลัมประสิทธิ้อัลฟาของ Cronbach ที่วิเคราะห์!ด้นี้ ถือได้ว่าเป็นค่าความเชื่อมันที่ยอมรับได้ (สุจิตรา บุญรัตพันธ์, 2543: 158-159)

v.

3.3 <u>การเก็บรวบรวมข้อมูล</u>

ในการเก็บข้อมูลผู้วิจัยมีการดำเนินการ 3 ขั้นตอน ดังนี้

3.3.1 ติดต่อประลานงานขั้นต้นในขั้นตอนนี้ ผู้วิจัยติดต่อกับผู้เชี่ยวชาญด้วยการ เดินทางไปขอพบ หรือติดต่อทางโทรดัพท์ หรือทางจดหมาย ทั้งนี้ขึ้นอยู่กับระยะทาง โดยมี วัตถุประสงค์เพี่อเรียนถามความสมัครใจ และความเต็มใจที่จะอุทิศเวลาให้ความร่วมมือในการวิจัย โดยใช้เทคนิคเดลฟาย ซึ่งตอดคล้องกับ จุมพล ทูลภัทรชีวิน (2529) ที่ระบุว่า ความเต็มใจให้ ความร่วมมือของผู้เชี่ยวชาญส่งผลต่อความสำเร็จของเทคนิคเดลฟาย

ผลจากการประสานงานขั้นต้นกับผู้เชี่ยวชาญจำนวน 31 คนมืผู้เชี่ยวชาญที่ตอบ ตกลงให้ความร่วมมือในการวิจัย 29 คนไม่ตกลง 2 คนผู้ที่ตอบไม่ตกลงให้เหตุผลว่ามืความจำเป็น ด้านสุขภาพ 1 คน มีความจำเป็นด้านภาระงานในหน้าที่ที่รับผิดชอบ 1 คน

3.3.2 จัดส่งแบบลอบทามเดลฟาย รอบที่ 1 ไปยังผู้เชี่ยวชาญ จำนวน 29 คน โดยใช้ วิธีใดวิธีหนึ่งทั้งนี้ขึ้นอยู่กับระยะทาง คือ 1) นำส่งด้วยตนเองและไปขอรับคืนด้วยตนเอง 2) ส่งทาง ไปรษณีย์ด่วนพิเศษ และขอความอนุเคราะห์ให้ผู้เชี่ยวชาญส่งกลับทางไปรษณีย์ด่วนพิเศษโดยใช้ชอง เอกสาร และแสตมป็มูลค่า 30 บาท ที่แนบไปพร้อมกับแบบลอบถาม

3.3.3 รวบรวมแบบลอบถามที่ได้รับมาตรวจสอบความครบถ้วน หากผู้เชี่ยวชาญตอบ ไม่ครบถ้วนก็ขอความกรุณาให้ตอบเพี่มเติม แล้วนำแบบลอบถามที่ตอบสมบูรณีมาป้อนข้อมูลลงใน โปรแกรม SPSS for Windows รุ่น 10.0.5 เพี่อรอการวิเคราะห์ในลำดับต่อไป

3.3.4 ในการส่งแบบสอบถามรอบที่ 2 ได้ดำเนินการในลักษณะเดียวกันกับข้อ 3.3.2 และ3.3.3 โดยแบบสอบถามรอบที่2 โดยมืข้อคำถามเช่นเดียวกับแบบสอบถามรอบที่1 แต่มีส่วนที่ เพี่มเติมขึ้นจากเดิมคือ ผู้วิจัยได้บรรจุผลการวิเคราะห์ข้อมูลรอบที่ 1 (ได้แก่ มัธยฐาน พิสัยระหว่าง ควอไทล์ และ ตำแหน่งที่ผู้เชี่ยวชาญแต่ละคนตอบในรอบที่ 1) ลงในแบบสอบถามรอบที่ 2

สำหรับการเก็บรวบรวมข้อมูลในขั้นตอนนี้ สรุปได้ ดังนี้

- ทาบทามผู้เชี่ยวชาญ 31 คน ได้รับการตอบตกลงให้ความร่วมมือ 29 คน

- แบบสอบถามรอบที่ 1 ส่งไป 29 ฉบับ ได้รับคืน 27 ฉบับ คิดเป็นร้อยละ 93.10

- แบบสอบถามรอบที่ 2 ส่งไป 27 ฉบับ ได้รับคืน 25 ฉบับ คิดเป็นร้อยละ 92.59

ดังนั้น แบบสอบถามที่สมบูรณ์ มีความพร้อมในการนำมาวิเคราะห์จึงมีจำนวน 25 ฉบับ

#### 3.4 ทา?วิเคราะห์ข้ฉมูล

จากการที่ผู้วิจัยกำหนดค่าคะแนนความคิดเห็นของผู้เชี่ยวชาญตามตารางที่ 15 แล้วนั้น ผู้วิจัยวิเคราะห์หาค่าฐานนิยม มัธยฐาน และพิสัยระหว่างควอไทล์ด้วยโปรแกรมสำเร็จรูป SPSS for Windows รุ่น 10.0.5

ในการแปลผลคะแนนที่คำนวณได้มีเกณฑ์การพิจารณา ดังตารางที่ 16

ตารางที่ 16 การแปลความหมายค่ามัธยฐานของคะแนนที่คำนวณจากแบบสอบถาม

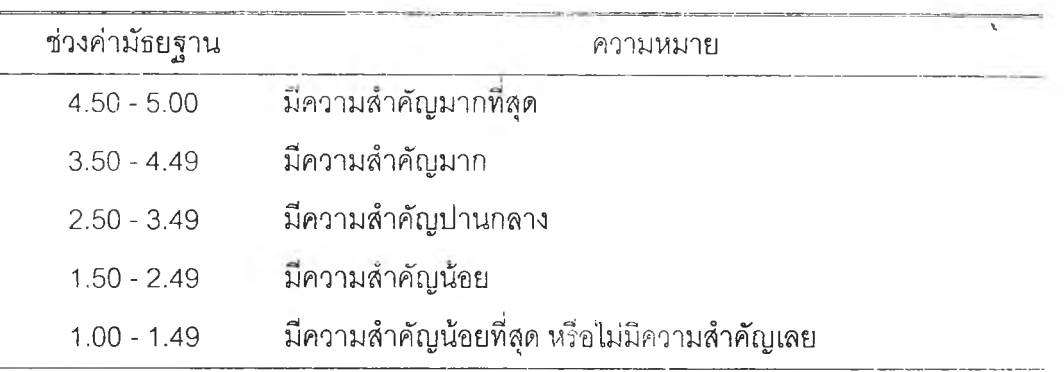

หลักเกณฑ์ในการตัดสินความมีฉันทามติของความคิดเห็นของผู้เชี่ยวซาญที่มีตอรายการ คุณลักษณะภาวะผู้นำ พิจารณาจากหลัก 3 ประการ ดังนี้

- 1. เป็นคุณลักษณะที่มีค่าความแตกต่างระหว่างมัธยฐานกับฐานนิยมไม่!,กิน 1.00 และ
- 2. เป็นคุณลักษณะที่มีพิสัยระหว่างควอไทลัไม่เกิน 1.50 และ
- 3. เป็นคุณลักษณะ-ที่มีค่ามัธยฐานตั้งแต่ 2.50 ขึ้นไป

ผลที่ได้รับจากการวิจัยในขั้นตอนนี้คือฉันทามติของผู้เชี่ยวชาญที่มีต่อรายการคุณลักษณะ ภาวะผู้นำของผู้บริหารโรงเรียนที่บริหารโดยใช้โรงเรียนเป็นฐาน

ขั้นตอนที่ 4 ศึกษา วิเคราะห์ ลังเคราะห์แบบจำลองการพัฒนาภาวะผู้นำของผู้บริหาร โรงเรียนที่บริหารโดยใช้โรงเรียนเป็นฐาน

การศึกษา วิเคราะห์ลังเคราะห์แบบจำลอง เป็นการนำข้อค้นพบที่ได้รับจากเนตอนที่ 3 มาสร้างแบบจำลองการพัฒนาภาวะผู้นำขึ้นใหม่ ในการสร้างแบบจำลอง มีรายละเอียด ดังนี้

4.1 แหล่งข้อมูลในกๆ?วิจัย

แหล่งข้อมูลในขั้นตอนนี้ มี 2 ประ๓ท คือ 1) เอกสาร และ 2) ผู้เชี่ยวชาญ

4.1.1 แหล่งข้อมูลเอกสาร ใช้เอกสารดังตารางที่ 17

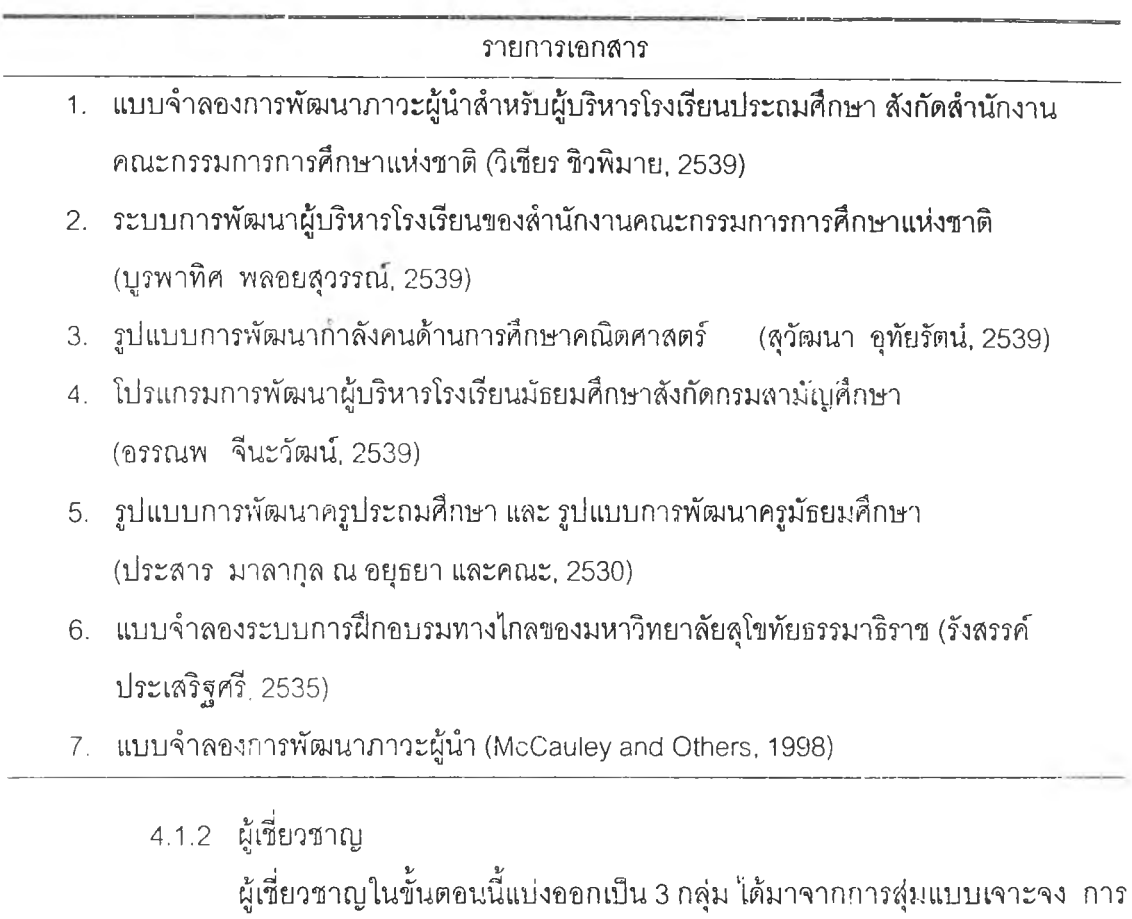

คัดเลือกผู้เชี่ยวชาญเริ่มต้นจากการที่ผู้วิจัยร่างหลักเกณฑ์คุณสมบัติของผู้เชี่ยวชาญ แล้วนำไปขอ ความเห็นชอบจากอาจารย์ที่ปรึกษา ต่อจากนั้นได้ปรับปรุงเกณฑ์ตามคำแนะนำ แล้วนำไปใช้ในการ คัดเลือกผู้เชี่ยวชาญ เมื่อคัดเลือกแล้วจึงนำไปหารืออาจารย์ที่ปรึกษาเพื่อพิจารณาความเหมาะสมทั้ง ในด้านจำนวน และความลอดคล้องกับคุณ สมบัติที่กำหนด รายชึ่อผู้เชี่ยวชาญ ดังปรากฏใน ภาคผนวก ข.

เกณฑ์ในการคัดเลือกผู้เชี่ยวชาญแต่ละกลุ่ม มีดังนี้

- ก. ผู้เชี่ยวชาญกลุ่มที่ 1 นักวิชาการด้านภาวะผู้นำ มีคุณสมบ้ติ ดังนี้
	- 1) จบการศึกษาขั้นปริญญาเอกลาชาบริหารการศึกษา หรือสาขาอื่นที่ ใกล้เคียง
	- 2) เป็นผู้ที่มีความรู้ ประลบการณ์ และความเชี่ยวชาญด้านภาวะผู้นำ
- ข. ผู้เชี่ยวชาญกลุ่มที่ 2 นักปฏิบัติการด้านการพัฒนาภาวะผู้นำ หรือพัฒนา ผู้บรืหาร
	- 1) จบการศึกษาขั้นปริญญาเอกสาขาการศึกษา หรือสาขาอื่นที่ใกล้เคียง
	- 2) เป็นผู้มีความเชี่ยวชาญในการจัดโครงการและดำ.เนินโครงการพัฒนา ทรัพยากรมนุษย์ หรือ
	- 3) ทำการสอน หรือเคยทำการสอนในรายวิชาที่มืเนื้อหาเกี่ยวกับการจัด ปีกอบรม หรือการจัดล้มมนา
- ค. ผู้เชี่ยวชาญกลุ่มที่ 3 ผู้บรืหารโรงเรืยน
	- 1) จบการศึกษาขั้นปริญญาโทขี้นไป ในสาขาการศึกษา และ
	- 2) ผ่านการอบรมหลักสูตรผู้บริหารสถานศึกษาระดับสูง และ
	- 3) มีประลบการณ์การบริหารโรงเรียนการศึกษาขั้นพื้นฐาน 5 ปี ขนไป

4.2 เครองมือที่ใช้ในการวิจัย

เครื่องมือที่ใช้ในการวิจัยขั้นตอนนี้ มี 2 ประ๓ ท คือ 1) แบบวิเคราะห ์เอกลาร และ 2) แบบลอบถาม ที่ผู้วิจัยสร้างขึ้นโดยมืขั้นตอนในการสร้าง ดังนื้

4.2.1 แบบวิเคราะห์เอกสาร ผู้วิจัยสร้างขึ้นโดยมืโครงสร้างสอดคล้องตามประเด็นที่ ศึกษา

4.2.2 แบบลอบถาม

แบบสอบถามในการวิจัยขั้นตอนนี้ สร้างขึ้นเพื่อสอบถามความคิดเห็นของ ผู้เชี่ยวชาญที่มืต่อวิธีการพัฒนาภาวะผู้นำ โดยมืขั้นตอนในการสร้าง ดังนี้

ึก. – ศึกษา วิเคราะห์ สังเคราะห์ เกี่ยวกับวิธีการ หรือ เทคนิคในการพัฒนา ภาวะผู้นำจากเอกสารทางวิชาการ ตำรา ฐานข้อมูลและแหล่งอื่นๆผลที่ได้จากขั้นตอนนี้คือวิธี**การ** พัฒนาภาวะผู้นำ จำนวน24 วิธี

- ข. กำหนดโครงสร้างแบบลอบถาม แบบลอบถาม มีโครงสร้าง ดังนี้ ส่วน,ที่ 1 หน้าปก เป็นการให้ข้อมูลเกี่ยวกับ
	- 1) ชื่อหัวข้อการวิจัย *I*
	- 2) ข้อมูลผู้วิจัย

ส่วนที่ 2 คำชี้แจง เป็นการชี้ให้ผู้เชี่ยวชาญทราบเกี่ยวกับ

1) วัตถุประสงค์ของแบบลอบถาม

- 2) วิธีตอบ โดยให้ตัวอย่างการตอบ และบอกความหมายคำตอบ
- 3) คำจำกัดความ ผู้วิจัยระบุคำจำกัดความของคำหลักที่จำเป็น ต้องใช้ในการพิจารณาเพื่อตอบแบบลอบถาม 6 คำ ได้แก่ ภาวะผู้นำ การพัฒนาภาวะผู้นำ แบบจำลองการพัฒนาภาวะ ผู้นำ วิธีการหรือเทคนิคในการพัฒนา การบริหารโดยใช้ โรงเรียนเป็นฐาน และ ผู้บริหารโรงเรียน
- 4) วิธีการพัฒนาภาวะผู้นำ ที่ผู้วิจัยเสนอให้ผู้เชี่ยวชาญเลือกตอบ 24 วิธี
- ส่วนที่ 3 ข้อคำถาม ข้อคำถามทั้งหมดมี 5 ด้าน 110 ข้อ เป็นการถาม ค ว าม ค ิด เห ิน ข อ ง ผ ู้เช ี่ย ว ช าญ ท ี่ม ีต ่อ ว ิธ ิก า ร ใ น ก าร พ ัฒ น า คุณลักษณะภาวะผู้นำเป็นรายข้อ
- ี ส่วนที่ 4 ภาคผนวก เป็นการนำวิธีการในการพัฒนาภาวะผู้นำ 24 วิธี มาแสดง รายละเอียดโดยสังเขปพร้อมทั้งระบุแหล่งข้างอิง วิธีการละ 3–5 บรรทัด เพื่ออำนวยความละดวกให้ผู้เชี่ยวชาญ ในกรณีที่ผู้เชี่ยวชาญ ต้องการตรวจสอบความหมายของ วิธีการพัฒนา
- ส่วนที่ 5 รายการอ้างอิง เป็นการระบุถึงที่มาของข้อมูลสำคัญที่บรรจุใน แบบสอบถามเพื่ออำนวยความสะดวกให้ผู้เชี่ยวชาญที่ตอบแบน ลอบถามสามารถลืบค้นเพิ่มเติม
- ค. ดำเนินการจัดทำร่างแบบสอบถาม แบบสอบถามที่ร่าง มีลักษณะดังตัวอย่าง

![](_page_13_Picture_128.jpeg)

สำหรับวิธีการพัฒนาภาวะผู้นำที่เสนอให้ผู้เชี่ยวชาญพิจารณาเลือก และนำหมายเลขหน้า **I ร/** วิธีการ (1 - 24) มาเติมลงในช่อง ''เหมาะสมมากที่สุด" เพียงวิธีเดียว มีตังนึ๋

- (1) การปฐมนิเทศ (orientation)
- (2) การบรรยาย (lecture)
- (3) การอภิปรายเป็นคณะ (panel discussion)
- (4) การบรรยายเป็นคณะ หรือ ชุมนุมปาฐกถา (symposium)
- (5) การสัมมนา (seminar)
- (6) การระดมสมอง (brainstorming)
- (7) การเรียนรู้ทางไกล (distance learning)
- (8) การคึกษาดูงาน (field trip / field study)
- (9) การ'ปีกงาน (internship)
- (10) การสอนงาน (coaching)
- (11) การหมุนเวียนสับเปลี่ยนงาน (job rotation)
- (12) การประชุมใหญ่ (convention)
- (13) การประชุมทางวิชาการ (conference)
- (14) การประชุมเชิงปฏิบ้ติการ (workshop)
- (15) การแสดงบทบาทสมมุติ (role playing)
- (16) การสาธิต (demonstration)
- (17) การใช้บทเรียนแบบโปรแกรม (programmed instruction : PI)
- (18) การใช้บทเรียนคอมพิวเตอร์ซวยสอน (computer-assisted instruction: CAI)
- (19) การเรียนรู้แบบออนไลน์ (online learning)
- (20) เกมการบริหาร (management game/ simulation)
- (21) กรณีคึกษา (case method)
- (22) การ'ปีกประสาทสัมผัส (laboratory training / sensitivity training / group dynamic)
- (23) กิจกรรมนันทนาการ (recreational activity)
- (24) กิจกรรมการพัฒนาจิต (mind development activity)
	- ง. ตรวจลอบคุณภาพของแบบลอบถาม โดยมีการดำเนินการ ดังนี้
		- 1) ผู้วิจัยนำร่างแบบสอบถามไปขอรับคำแนะนำจาก ผู้ทรงคุณวุฒิ เพีอ พิจารณาความตรงเชิงเนื้อหา และข้อเสนอแนะ
- 2) นำแบบสอบถามไปหารือกับอาจารย์ที่ปรึกษา เพี่อพิจารณาความชัดเจนของ ข้อคำทาม และคำแนะนำเพิ่มเติม แล้วนำกลับมาแก้ไขปรับปรุง
- 3) ตรวจสอบคุณภาพของแบบสอนถาม โดยวิเคราะห์หาคำความเชื่อมั่น (reliability) โดยหาค่าลัมประสิทธิ๋อัลฟาของ Cronbach ด้วยโปรแกรม สำเร็จรูป SPSS for Windows รุ่น 10.0.5 ปรากฎผล ด้งตารางที่ 18

ตารางที่ 18 ผลการวิเคราะห์ความเชื่อมั่นของแบบสอบถามเกี่ยวกับวิธีการพัฒนาคุณลักษณะ ภาวะผู้นำ

![](_page_15_Picture_108.jpeg)

ค่าสัมประสิทธิ์อัลฟ่าของ Cronbach ที่วิเคราะห์ได้นี้ ถือได้ว่าเป็นค่าความเชื่อมั่นที่ยอม<sup>r</sup> (สุจิตรา บุญรัตพันธุ, 2543: 158-159)

4.3 การเก็บรวบรวมข้อมล

ในการเก็บข้อมูลผู้วิจัยมิการดำเนินการ 3 ขั้นตอน ด้งนี้

- 4.3.1 จัดส่งแบบสอบถามไปยังผู้เชี่ยวชาญ จำนวน 30 คนโดยใช้วิธีใดวิธีหนึ่ง ทั้งนี้ขึ้น อยู่กับระยะทาง คือนำส่งด้วยตนเองและไปรับคืนด้วยตนเอง หรือส่งทาง ไปรษณีย์ด่วนพิเศษ และขอความอนุเคราะห์ให้ผู้เชี่ยวชาญส่งกลับทางไปรษณีย์ ด่วนพิเศษ โดยใช้ซองเอกสารและแสตมป็มูลค่า3 0 บาท ที่แนบไปพร้อมกับ แบบสอบถาม
- 4.3.2 รวบรวมแบบลอบถามที่ได้รับมาตรวจลอบความครบถ้วน หากผู้เชี่ยวชาญตอบ ไม่ครบก็ขอความกรุณาให้ตอบเพิ่มเติม แล้วนำแบบสอบถามที่ตอบสมบูรณ์

มาป้อนข้อมูลลงในโปรแกรม SPSS for Windows รุ่น 10.0.5 เพื่อรอการ วิเคราะห์ในลำดับต่อไป

ลำหรับการเก็บรวบรวมข้อมูลในขั้นตอนนี้ สรุปได้ว่า ส่งแบบลอบถามไป 30 ฉบับ ได้รับคืน 2 2 ฉบับ คิดเป็นร้อยละ73.33

4.4 ทา?วิเคราะห์ข้อมูล

ผู้วิจัยวิเคราะห์ข้อมูลเพื่อหาค่าความถี่ และค่าร้อยละของคำตอบโดยใช้โปรแกรมสำเร็จ รูป SPSS for Windows รุ่น 10.0.5

หลักเกณฑ์ไนการตดสืนวิธีการพัฒนาที่เหมาะลมดับคุณลักษณะภาวะผู้นำแต่ละข้อ ผู้วิจัยพิจารณาจากวิธีการพัฒนาที่มีค่าความถี่ แสะร้อยละของการตอบสูงสุด

กิจกรรมสุดพ้ายของขั้นตอนนี้ เป็นการลังเคราะห์แบบจำลองการพัฒนาภาวะผู้นำขึ้นใหม่ โดย อาดัยค้นพบที่ได้จากวิจัย ดังนี้

- 1. ผลการวิเคราะห์ความคิดเห็นของผู้เชี่ยวซาญในขั้นตอนการใช้เทคนิคเดลฟาย
- 2. ผลการวิเคราะห์ความคิดเห็นของผู้เชี่ยวชาญเกี่ยวดับวิธีการพัฒนาภาวะผู้นำ
- 3. ผลการวิเคราะห์เอกสารเกี่ยวดับแบบจำลอง

ผลที่ได้รับจากขั้นตอนนี้คือร่างแบบจำลองการพัฒนาภาวะผู้นำที่ยังไม่ผ่านการตรวจสอบจาก ผู้เชี่ยวชาญ

ขั้นตอนที่ 5 ตรวจสอบความเหมาะสมของแบบจำลองการ"ลัฒนาภาวะผู้นำของผู้บริหาร โรงเรียนที่บริหารโดยใช้โรงเรียนเป็นฐาน

5.1 แหล่งข้อมูลในทารวิจัย

ในการวิจัยขั้นตอนนี้ มีแหล่งข้อมูลได้แก่ผู้เชี่ยวชาญ 2 กลุ่ม ที่ได้มาจากการลุ่มแบบ เจาะจง กลุ่มที่ 1จำนวน 9 คน กลุ่มที่ 2 จำนวน 80 คน การดัดเลือกผู้เชี่ยวชาญเริ่มด้นจากการที่ผู้วิจัย ร่างหลักเกณฑ์คุณสมบัติของผู้เชี่ยวชาญ แล้วนำไปขอความเห็นชอบจากอาจารย์ที่ปรึกษา ต่อจาก นั้นได้ปรับปรุงเกณฑ์ตามคำแนะนำ แล้วนำไปใช้ในการดัดเลือกผู้เชี่ยวชาญ เมื่อดัดเลือกแล้วจึงนำไป หารืออาจารย์ที่ปรึกษาเพื่อพิจารณาความเหมาะสมทั้งในด้านจำนวน และความลอดคล้องดับ คุณสมบัติที่กำหนด รายชื่อผู้เชี่ยวชาญ ดังปรากฏในภาคผนวก ข.

เกณฑ์ในการดัดเลือกผู้เชี่ยวชาญในขั้นตอนนี้ มีดังนี้

- 5.1.1 ผู้เชี่ยวชาญที่เก็บข้อมูลโดยการลัมภาษณ์มีคุณสมบัติ ดังนี้
	- ก. จบการศึกษาขั้นปริญญาโทขึ้นไป
- ข. ดำรงตำแหน่ง หรือเคยดำรงตำแหน่งผู้บริหารระดับหัวหน้าหน่วยงานที่มี บทบาท หน้าที่ในการปีกอบรม หรือพัฒนาผู้บริหาร
- ค. มีความเชี่ยวชาญด้านการปีกอบรม หรือพัฒนาผู้บริหาร
- 5.1.2 ผู้เชี่ยวชาญที่เก็บข้อมูลโดยการใช้แบบลอบถาม เป็นผู้บริหารโรงเรียน มิ คุณสมบัติ ด้งนี้
	- ก. จบการศึกษาขั้นปริญญาโทขึ้นไปในสาขาใร่ริหๆรการศึกษา
	- ข. ผ่านการอบรมหลักสูตรผู้บริหารสถานศึกษาระด้บสูง
	- ค ปัจจุบันปฏิบัติหน้าที่ผู้บริหารโรงเรียนในโครงการนำร่องการบริหารโรง**เรียม** โดยใช้โรงเรียนเป็นฐาน

5.2 เครื่องมือที่ใช้ไนการวิจัย

เครื่องมือที่ใช้ในการวิจัยขั้นตอนนี้มี 2 ประแกท คือ 1) แบบสัมภาษณ์ 2; แนบสอบถาม ที่ผู้วิจัยสร้างขึ้น'โดยมีขั้นตอน'ในการสร้าง ด้งนี้

> 5.2.1 แบบสัมภาษณ์ เป็นแบบสัมภาษณ์ที่มืโครงสร้างครอบคลุมองคประกอบของ แบบจำลองที่ผู้วิจัยสร้างขึ้นในขั้นตอนที่ 4 โครงสร้างของ แบบสัมภาษณ์ เป็น ด้งตารางที่ 19

ตารางที่ 19 โครงสร้างของแบบสัมภาษณ์

![](_page_17_Picture_103.jpeg)

5.2.2 แบบลอบถาม

- ก. กำหนดโครงสร้างแบบลอบถาม แบบสอบถาม มีโครงสร้าง ดังนี้
	- ส่วนที่ 1 หน้าปก เป็นการให้ข้อมูลเกี่ยวกับ
		- 1) ชื่อหัวข้อทารวิจัย
		- 2) ข้อมูลผู้วิจัย
	- ส่วนที่ 2 คำชีแจง เป็นการชีให้ผู้เชี่ยวชาญทราบเกี่ยวกับ ภาพรวมของแบบ ลอบถาม และวิธีตอบ
	- ส่วนที่ 3 ข้อคำถาม แบงออกเป็น 2 ตอน
	- -ตอนที่ 1 เป็นการถามข้อมูลเบื้องต้นของผู้เชี่ยวชาญที่ตอบแบบสอบถาม เกี่ยวกับ
		- 1) อายุราชการ
		- 2) อายุงานในตำแหน่งบริหาร
		- 3) ระยะเวลาที่ปฏิบัติงานในโรงเรียนปัจจุบัน
		- 4) การแลวงหาความรู้เกี่ยวกับการบริหารโดยใซโรงเรียน เป็นฐาน
		- 5) การเข้าร่วมโครงการนำร่องการบริหารโดยใช้โรงเรียน เป็นฐาน
	- ตอนที่ 2 แบ่งออกเป็น 2 ข้อ ดังนี้

1) เป็นการถามคว<mark>ามเห็นของผู้เ</mark>ชี่ยวชาญที่มีต่อแบบจำลอง <sup>ซึ่ง</sup> มีองค์ประกอบ 8 ประการ ได้แก่ หลักการ วัตถุประสงค์ วิธี การพัฒนาคุณลักษณะภาวะผู้นำ การดำเนินการพัฒน''1 การประเมินผลหลังการพัฒนา การปฏิบัติงานจริงและทำ - วิจัยเซิงปฏิบัติการ การนำเสนอผลการวิจัย การประเมินผล และติดตามผล และผู้เชี่ยวชาญสามารถให้ข้อเสนอแนะต่อ องค์ประกอบของแบบจำลอง

2) เป็นการถามความเห็นของผู้เชี่ยวชาญที่มีต่อวิธการพัฒนา คุณลักษณะภาวะผู้นำทั้ง 5 ด้าน เป็นรายข้อ 109 ข้อ

โครงสร้างของคำถาม ตอนที่ 2 ข้อที่ 1-2 เป็นดังตารางที่ 20

![](_page_19_Picture_86.jpeg)

ตารางที่ 20 โครงสร้างของคำถาม๓ยวกับความเหมาะสมของแบบจำลอง

ข. ดำเนินการจัดทำร่างแบบสอบถาม แบบสอบถามที่ร่าง มีลักษณะดังตัวอย่าง ตอนที่ 2 ข้อที่ 1 คำถามเกี่ยวกับความเหมาะสมของแบบจำลอง

![](_page_20_Picture_167.jpeg)

ตอนที่ 2 ข้อที่ 2 คำถามเกี่ยวกับความเหมาะลมของวิธีการพัฒนาคุณลักษณะภาวะผู้น่า

![](_page_20_Picture_168.jpeg)

- ค. ตรวจสอบคุณภาพของแบบสอบถาม โดยมีการดำเนินการ ด้งน
	- 1) ผู้วิจัยนำร่างแบบสอบถามไปขอรับคำแนะนำจาก ผู้ทรงคุณวุฒิ เพื่อพิจารณา ความตรงเชิงเนื้อหา และข้อเสนอแนะ
	- 2) นำแบบสอบถามไปหารือกับอาจารย์ที่ปรึกษา เพื่อพิจารณาความชัดเจนของข้อ คำถาม และคำแนะนำเพิ่มเติม แล้วนำกลับมาแก้ไขปรับปรุง
	- 3) ตรวจสอบคุณภาพของแบบสอบถาม โดยวิเคราะห์หาค่าความเชื่อมัน (reliability) โดยหาค่าสัมประสิทธิ์อัลฟาของ Cronbach ด้วยโปรแกรมสำเร็จรูป SPSS for Windows รุ่น 10.0.5 ปรากฏผล ด้งตารางที่ 21

![](_page_21_Picture_111.jpeg)

ตารางที่ 21 ผลการวิเคราะห์ความเชื่อมั่นของแบบสอบถามเกี่ยวกับการตรวจสอบแบบจำลอง

ค่าสัมประสิทธิ้อัลฟาฃอง Cronbach ที่'วิเคราะห์ได้นี้ ถือได้ว่าเป็นค่าความเชื่อมั่นที่ยอมรับไค้ (สุจิตรา บุญรัตพันธุ, 2543: 158-159)

- 5.3 กา?เก็บรวบรวมข้อมูล การเก็บข้อมูลในขั้นตอนนี้ ผู้วิจัยดำเนินการ ดังนี้
	- 5.3.1 การเก็บข้อมูลโดยการสัมภาษณ์มีการดำเนินการ ดังนี้
		- ก. ติดต่อประสานงานขั้นต้น ผู้วิจัยได้ใช้วิธีการติดต่อกับเลขานุการของ ผู้เชี่ยวชาญ ทางโทรศัพท์ และโทรสาร เพื่อความร่วมมือในการสื่อสารกับ ผู้เชี่ยวชาญเกี่ยวกับ 1) การขอสัมภาษณ์ 2) แนวทางการสัมภาษณ์ 3) กา? นัดหมายวัน เวลา สถานที่ในการสัมภาษณ์
		- ข. ส่งแบบจำลองการพัฒนาภาวะผู้นำ และแนวทางการสัมภาษณ์ไปย้ง ผู้เชี่ยวชาญทางไปรษณีย์ด่วนพิเศษ
		- ค. ติดต่อประลานงานกับเลขานุการของผู้เชี่ยวชาญเพื่อยืนยัน วัน เวลา แสะ สถานที่ ตามที่ได้นัดหมายไว้
		- ง. ปฎิบ้ติการสัมภาษณ์แบบมีโครงสร้าง ตามแนวทางที่กำหนด
		- จ. รวบรวมผลการสัมภาษณ์มาวิเคราะห์ เรยบเรียง สรุป และแปลความหมาย
		- 5.3.2 การเก็บข้อมูลโดยใช้แบบสอบถามมีการดำเนินการดังนี้
- . ผู้วิจัยส่งแบบ**จ ำล อ ง**การพัฒนาภาวะผู้นำ และ แบบลอบถามไปยัง ผู้Iชี่ยวชาญจำนวน9 6 คนโดยส่งทางไปรษณีย์ด่วนพิเศษ และขอความ อนุเคราะห์ให้ผู้เชี่ยวชาญส่งกลับทางไปรษณีย์ด่วนพิเศษเช่นเดียวกัน โดยใช้ชองเอกสาร และแสตมป์มูลค่า 30 บาท ที่แนบไปพร้อมกับแบบ สอบถาม
- ข. รวบรวมแบบสอบถามที่ได้รับมาตรวจสอบความครบถ้วน แล้วนำ แบบสอบถามมาป้อนข้อมูลลงในโปรแกรม SPSS for Windows รุ่น 10.0.5 เพื่อรอการวิเคราะห์ในลำดับต่อไป

สำหรับการเก็บรวบรวมข้อมูลในขั้นตอนนี้ สรุปได้ว่า ติดต่อขอลัมภาษณ์ผู้เชี่ยวชาญ 10 คน สามารถสัมภาษณ์ได้จริง 9 คน ส่งแบบสอบถามไป 96 ฉบับ ได้รับแบบสอบถามคืน 80 ฉบับ คิดเป็นร้อยละ 83.33

5.4 การวิเคราะห์ข้อมูล

ผู้วิจัยวิเคราะห์ข้อมูลเพื่อหาค่าความถี่ และค่าร้อยละของคำตอบโดยใช้โปรแกรม สำเร็จรูป SPSS for Windows รุ่น 10.0.5

เกณฑ์ในการแปลผลความเหมาะสมขององค์ประกอบของแบบจำลอง ผู้วิจัยพิจารณา จากค่าร้อยละของการตอบ ดังนี้

> ร้อยละ 80.00 - 100.00 หมายถึง เหมาะสม ร้อยละ0.00-79.99 หมายถึง ไม่เหมาะสม

นลที่ได้รับจากการวิจัยในขั้นตอนนี้คือ ความคิดเห็นของผู้เชี่ยวชาญที่มีต่อแบบจำลองฉา เร พัฒนาภาวะผู้นำ และแนวทางในการปรับปรุงแบบจำลอง

ขั้นตอนที่ 6 ปรับปรุงแบบจำลองการพัฒนาภาวะผู้นำของผู้บริหารโรงเรียนที่บริหารโดเปร้ โรงเรียนเป็นฐาน

การปรับปรุงแบบจำลอง ผู้วิจัยดำเนินการปรับปรุงโดยอาดัยข้อมูลจากขันตอนที่ 5 คือ ผคการ ลัมภาษณ์ และผลการตอบแบบสอบถามของผู้เชี่ยวชาญ เมื่อปรับปรุงแล้ว นำไปขอความเห็นชอบจาก อาจารย์ที่ปรึกษา

ผลที่ได้รับจากการวิจัยในขั้นตอนนี้คือแบบจำลองที่ได้รับการแก้ไข ปรับปรุงตามความเห็น**ชอง** ผู้เชี่ยวชาญ และอาจารย์ที่ปรึกษา

ขนตอน**ที่** 7 **นำ1ส**นอ**แบบ**จำลอง**การพัฒนาภาวะผู้**นำของ**ผู้บริหารโรงÎรียนที่บริหารโดยใซ้** โรงเรียนเป็นฐาน

การนำเสนอแบบจำลอง เป็นการนำแบบจำลองที่ปรับปรุงแล้วมาเขียนรายงานการวิจัย ผลที่ได้รับจากการวิจัยในขั้นตอนนี้คือรายงานการวิจัยตั้งแต่บทที่ 1 ถึง บทที่ 5

#### สรุป

การดำเนินการวิจัย มีขั้นตอนทงหมด 7 ขั้นตอน มีการเก็บข้อมูลจากผู้เชี่ยวชาญ 5 ครั้ง มี การลร้าง และใช้เครื่องมือ 5 ฉบับ และใช้สถิติเชิงพรรณนา (descriptive statistics) สรุปได้ ดังนิ้

า . ผู้เชี่ยวชาญ และเครื่องมือที่ใช้เก็บข้อมูลจากผู้เชี่ยวชาญ เป็นดังตารางที่ 22

ตารางที่ 22 ผู้เชี่ยวชาญ และเครื่องมือในการวิจัย

![](_page_23_Picture_111.jpeg)

2. สถิติที่ใช้ในการวิจัยได้แก่ 1)ฐานนิยม 2) มัธยฐาน 3 )พิสัยระหว่างควอไทล์ 4) ความถี่ 5) ร้อยละ และ 6) สัมประสิทธิ๋อัลฟาของ Cronbach